# МИНИСТЕРСТВО ОБРАЗОВАНИЯ, НАУКИ И МОЛОДЕЖНОЙ ПОЛИТИКИ НИЖЕГОРОДСКОЙ ОБЛАСТИ

Государственное бюджетное профессиональное образовательное учреждение «НИЖЕГОРОДСКИЙ РАДИОТЕХНИЧЕСКИЙ КОЛЛЕДЖ»

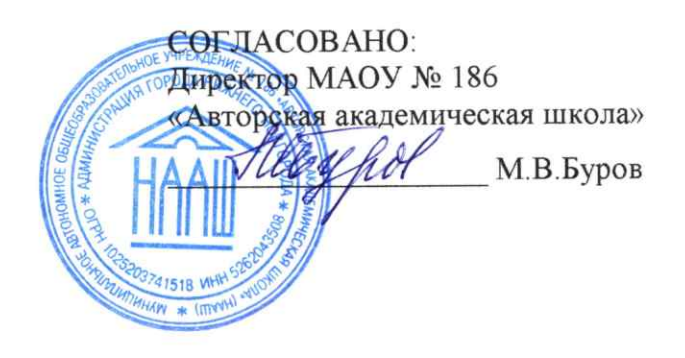

УТВЕРЖДАЮ: Директор ГБПОУ «НРТК»  $\ell$  Ke И.А.Кормщикова приказ от 01.09.2021г. № 2-ИТ/О СОГЛАСОВАНО:

Педагогический совет Протокол №1 от 31.08.2021г.

# ДОПОЛНИТЕЛЬНАЯ ОБЩЕРАЗВИВАЮЩАЯ ПРОГРАММА «Основы 1С: Разработчик»

Базовый уровень

Направленность - техническая Возраст обучающихся: 14 - 17 лет Срок реализации программы: 66 часов

> г. Нижний Новгород 2021 г.

# **1. Комплекс основных характеристик программы**

#### **1.1 Пояснительная записка**

В современном образовании детей большое внимание уделяется информатизации. Увеличивается число часов на изучение информатики и компьютерной грамотности.

Уровень подготовки детей разный: некоторые являются лишь пользователями, другие – владеют основами алгоритмизации и программирования. Современные компьютерные технологии с их достаточно простым пользовательским интерфейсом способствуют нормированию «потребительского» отношения к ним – современное поколение детей и подростков может стать поколением «продвинутых пользователей». Без знаний основ алгоритмизации и программирования подростку не удастся стать хорошим программистом.

Не секрет, что многие начинающие разработчики испытывают сложности именно при разработке интерфейсов и при написании программного кода. В связи с этим актуальным становится изучение основ программирования, освоение базовых навыков разработки в 1С, как стабильно развивающейся и одной из доступных и популярных платформ для ведения предпринимательской деятельности в нашей стране. Базовые навыки, полученные учащимися, позволят с помощью набора инструментов создать готовый проект собственной базы данных и внутренних отчетов.

Дополнительная общеразвивающая программа «Основы 1С: Разработчик» реализуется посредством сетевого взаимодействия между ГБПОУ «Нижегородский радиотехнический колледж» и МАОУ № 186 «Авторская академическая школа».

Основанием для проектирования и реализации данной программы служит *перечень следующих нормативных правовых актов и государственных программах документов*:

1. Конституция Российской Федерации (принята всенародным голосованием 12.12.1993 с изменениями, одобренными в ходе общероссийского голосования 01.07.2020). – URL: http://www.consultant.ru/document/cons\_doc\_LAW\_28399/ (дата обращения: 10.03.2021);

2. Федеральный закон от 29.12.2012 № 273-ФЗ (ред. от 31.07.2020) «Об образовании в Российской Федерации» (с изм. и доп., вступ. в силу с 01.09.2020). — URL: http://www. consultant.ru/document/cons\_doc\_LAW\_140174 (дата обращения: 28.09.2020);

3. Паспорт национального проекта «Образование» (утверждён президиумом Совета при Президенте РФ по стратегическому развитию и национальным проектам, протокол от 24.12.2018 №16).—URL: [http://www.consultant.ru/document/cons\\_doc\\_LAW\\_319308/](http://www.consultant.ru/document/cons_doc_LAW_319308/) (дата обращения: 10.03.2021);

4. Государственная программа Российской Федерации «Развитие образования» (утверждена постановлением Правительства РФ от 26.12.2017 № 1642 (ред. от 22.02.2021) «Об утверждении государственной программы Российской Федерации «Развитиеобразования»).—URL[:http://www.consultant.ru/document/cons\\_doc\\_LAW\\_286474/](http://www.consultant.ru/document/cons_doc_LAW_286474/) (дата обращения: 10.03.2021);

5. Стратегия развития воспитания в Российской Федерации на период до 2025 года (утверждена распоряжением Правительства РФ от 29.05.2015 № 996-р «Об утверждении Стратегии развития воспитания в Российской Федерации на период до 2025 года»). — URL: http://www.consultant.ru/document/cons\_doc\_LAW\_180402/ (дата обращения: 10.03.2021);

6. Профессиональный стандарт «Педагог (педагогическая деятельность в дошкольном, начальном общем, основном общем, среднем общем образовании), (воспитатель, учитель)» (ред. от 16.06.2019) (приказ Министерства труда и социальной защиты РФ от 18 октября 2013 г. № 544н, с изменениями, внесёнными приказом Министерства труда и соцзащиты РФ от 25 декабря 2014 г. № 1115н и от 5 августа 2016 г. № 422н). — URL: http:// www.consultant.ru/document/cons\_doc\_LAW\_155553/ (дата обращения: 10.03.2021);

7. Профессиональный стандарт «Педагог дополнительного образования детей и взрослых» (приказ Министерства труда и социальной защиты РФ от 5 мая 2018 г. № 298н «Об утверждении профессионального стандарта «Педагог дополнительного образования детей и взрослых»). — URL:

[https://profstandart.rosmintrud.ru/obshchiyinformatsionnyyblok/natsionalnyy-reestr](https://profstandart.rosmintrud.ru/obshchiyinformatsionnyyblok/natsionalnyy-reestr-professionalnykh-standartov/reestrprofessionalnykh-standartov/index.php?ELEMENT_ID=48583)[professionalnykh-standartov/reestrprofessionalnykh-](https://profstandart.rosmintrud.ru/obshchiyinformatsionnyyblok/natsionalnyy-reestr-professionalnykh-standartov/reestrprofessionalnykh-standartov/index.php?ELEMENT_ID=48583)

[standartov/index.php?ELEMENT\\_ID=48583](https://profstandart.rosmintrud.ru/obshchiyinformatsionnyyblok/natsionalnyy-reestr-professionalnykh-standartov/reestrprofessionalnykh-standartov/index.php?ELEMENT_ID=48583) (дата обращения: 10.03.2021);

8. Федеральный государственный образовательный стандарт основного общего образования (утверждён приказом Министерства образования и науки Российской Федерации от 17 декабря 2010 г. № 1897) (ред. 21.12.2020). — URL: https://fgos.ru (дата обращения: 10.03.2021);

9. Федеральный государственный образовательный стандарт среднего общего образования (утверждён приказом Министерства образования и науки Российской Федерации от 17 мая 2012 г. № 413) (ред. 11.12.2020). — URL: https://fgos.ru (дата обращения: 10.03.2021);

10. Методические рекомендации по созданию и функционированию детских технопарков «Кванториум» на базе общеобразовательных организаций (утверждены распоряжением Министерства просвещения Российской Федерации от 12 января 2021 г. № Р-4). — URL: http://www.consultant.ru/document/cons\_doc\_LAW\_374695/ (дата обращения: 10.03.2021);

11. Методические рекомендации по созданию и функционированию центров цифрового образования «IT-куб» (утверждены распоряжением Министерства просвещения Российской Федерации от 12 января 2021 г. № Р-5). — URL: http://www.consultant.ru/ document/cons\_doc\_LAW\_374572/ (дата обращения: 10.03.2021);

12. Методические рекомендации по созданию и функционированию в общеобразовательных организациях, расположенных в сельской местности и малых городах, центров образования естественно-научной и технологической направленностей («Точка роста») (утверждены распоряжением Министерства просвещения Российской Фелерации от 12 января 2021 г. № Р-6). — URL: http://www.consultant.ru/document/cons\_doc\_ LAW\_374694/ (дата обращения: 10.03.2021).

**Актуальность программы** обусловлена современным этапом развития общества, характеризующимся ускоренными темпами освоения языков программирования, а также потребностью рынка в технически грамотных специалистах и полностью отвечает социальному заказу по подготовке квалифицированных кадров в области программирования.

Программирование в образовании - это междисциплинарные занятия. интегрирующие в себе науку, технологию, техническое творчество и основанные на активном обучении. Реализация этого направления позволяет стимулировать интерес и любознательность, развивать способности к решению проблемных ситуаций, умение исследовать проблему, анализировать имеющиеся ресурсы, выдвигать идеи, планировать решения и реализовывать их. Кроме того, реализация данного направления помогает развитию коммуникативных навыков у обучающихся за счет активного взаимодействия в ходе групповой проектной деятельности.

В то же время объективные процессы информатизации российского общества формируют социальный заказ в сфере образования в общем и в сфере дополнительного образования в частности на увеличение внимания к информационной грамотности обучающихся. Поэтому в структуру данной программы включены теоретический материал и практические задания, направленные на ознакомление слушателей с базовыми задачами и возможностями встроенного языка 1С, формирование практических навыков по разработке в системе "1С: Предприятие 8".

Также программа актуальна тем, что  $He$ имеет аналогов на рынке общеобразовательных услуг и является своего рода уникальным образовательным продуктом в области информационных технологий.

Направленность программы. Программа «Основы 1С: Разработчик» имеет направленность, в ее основу заложен принцип практической техническую обучения. Содержание разделов направленности, что обеспечит вариативность на детальное изучение основной терминологии и инструментов направлено программирования в 1С, реализацию межпредметных связей, организацию проектной и исследовательской деятельности обучающихся.

Прогностичность программы «Основы 1С: Разработчик» заключается в том, что она отражает требования и актуальные тенденции не только сегодняшнего, но и завтрашнего дня, а также имеет междисциплинарный характер, что полностью отражает современные тенденции построения, как дополнительных общеобразовательных программ, так и образования в целом.

Дополнительная общеразвивающая программа «Основы 1С: Разработчик» является хорошей базой для перехода на более сложные программы обучения. Так, по итогам успешного освоения программы, обучающийся может быть зачислен на другие дополнительные общеобразовательные общеразвивающие программы центра, которые представляют собой более углубленное и профессионально ориентированное изучение языков программирования и конструирования.

Адресат программы. Дополнительная программа «Основы 1С: Разработчик» предназначена для детей в возрасте 14 - 17 лет, без ограничений возможности здоровья. Также программа ориентирована на обучающихся, которые имеют базовый уровень подготовки по математике и информатике и проявляют интерес к программированию. Содержание программы составлено с учётом возрастных и психологических особенностей детей данного возраста.

Возрастные психологические особенности группы. Содержание программы учитывает возрастные психологические особенности обучающихся 14-17 лет, которые определяют выбор форм проведения занятий. На данном этапе ведущей для них

становится учебная деятельность. Этот возраст характеризуется тем, что происходит перестройка познавательных процессов: формируется произвольность внимания и памяти, мышление из наглядно-образного преобразуется в словесно-логическое и рассуждающее, формируется способность к созданию умственного плана действий и рефлексии, в процессе которой формируются мировоззрение и профессиональные интересы.

**Формы проведения занятий.** По форме организации деятельности предполагаются групповые или индивидуальные формы занятий, количество обучающихся в группе – 8-15 человек.

**Место проведения занятий:** г. Нижний Новгород, ул. Генкиной, д. 84.

**Режим занятий.** Занятия проводятся 2 раза в неделю по 2 академических часа с перерывом 10 минут для проветривания помещения и отдыха обучающихся. Продолжительность одного занятия – 40 минут.

**Условия реализации программы.** Зачисление детей производится без предварительного отбора (свободный набор).

**Срок освоения общеразвивающей программы** определяется содержанием программы и составляет 4 месяца (66 часов).

**Формы обучения:** очная, с применением дистанционных образовательных технологий (Закон №273-Ф3, гл.2, ст.17, п.2.).

**Виды занятий:** беседы, обсуждения, практические занятия, метод проектов, кейсметод, практические работы. Также программа курса включает групповые и индивидуальные формы работы обучающихся (в зависимости от темы занятия).

По типу организации взаимодействия педагога с обучающимися при реализации программы используются личностно-ориентированные технологии, технологии сотрудничества.

Реализация программы предполагает использование здоровьесберега-ющих

технологий. Специальных медицинских противопоказаний к занятиям программированием не существует, но при выборе данного объединения родителям и педагогу необходимо с особым вниманием отнестись к обучающимся, относящимся к группе риска по зрению, так как на занятиях значительное время они пользуются компьютером и работают с мелкими деталями. Педагогами проводится

предварительная беседа с родителями, в которой акцентируется внимание на обозначенную проблему.

### *Здоровьесберегающая деятельность реализуется:*

созданием безопасных материально-технических условий;

включением в занятие динамических пауз, периодической смены деятельности обучающихся;

− контролем педагога за соблюдением обучающимися правил работы за персональным компьютером;

− созданием благоприятного психологического климата в учебной группе в целом.

**Уровень освоения программы.** Уровень освоения дополнительной общеразвивающей программы – *базовый*, не требующий предварительного освоения иных программ по направлению «Основы 1С: Разработчик»

#### Анноташия

Программа «Основы 1С: Разработчик» рассчитана на обучающихся 14-17 лет, а также имеет техническую направленность. Целью программы является формирование творческой личности, обладающей информационными компетенциями, владеющей базовыми понятиями теории алгоритмов, умеющей разрабатывать эффективные алгоритмы и реализовывать их в виде программы, создавать собственные базы данных. Данная образовательная программа интегрирует в себе достижения сразу нескольких традиционных направлений, а главной её особенностью является большой блок практических заданий и самостоятельная работа над решением поставленных задач: обучающиеся учатся решать задачи без помощи преподавателя, что способствует развитию у них навыков алгоритмического и логического мышления, умению мыслить самостоятельно и повышает мотивацию к обучению. В ходе занятий обучающиеся приобретают знания и умения, которые могут быть использованы ими при дальнейшей сдаче ЕГЭ, при участии в олимпиадах по программированию, а также они являются фундаментом для дальнейшего совершенствования мастерства программирования.

#### $1.2$ Пель и залачи

Цель программы - ознакомление слушателей с базовыми задачами и возможностями встроенного языка 1С, формирование практических навыков по разработке в системе "1С: Предприятие 8".

Для успешной реализации поставленной цели необходимо решить ряд поставленных задач:

Обучающие (предметные):

формирование представления о структуре и функционировании программы  $1C<sub>2</sub>$ 

- формирование умения проектировать архитектуру баз данных;

формирование представления о базовом синтаксисе 1С, необходимом для реализации процедурного кода и решения типовых алгоритмических задач;

- формирование умения создавать и дорабатывать функционал;

Развивающие (метапредметные):

формирование ключевых компетенций проектной и исследовательской  $\frac{1}{2}$ деятельности;

- развитие алгоритмического и логического мышления;

развитие навыков постановки задачи, выделения основных объектов, математического моделирования;

- развитие умения поиска необходимой учебной информации;

- формирование мотивации к изучению программирования.

Воспитательные (личностные):

воспитание умения работать индивидуально и в группе для решения  $\overline{\phantom{m}}$ поставленной задачи;

- воспитание трудолюбия, упорства, желания добиваться поставленной цели;

- воспитание информационной культуры.

# **1.3 Содержание дополнительной общеразвивающей программы**

# **1.3.1 Содержание учебного плана**

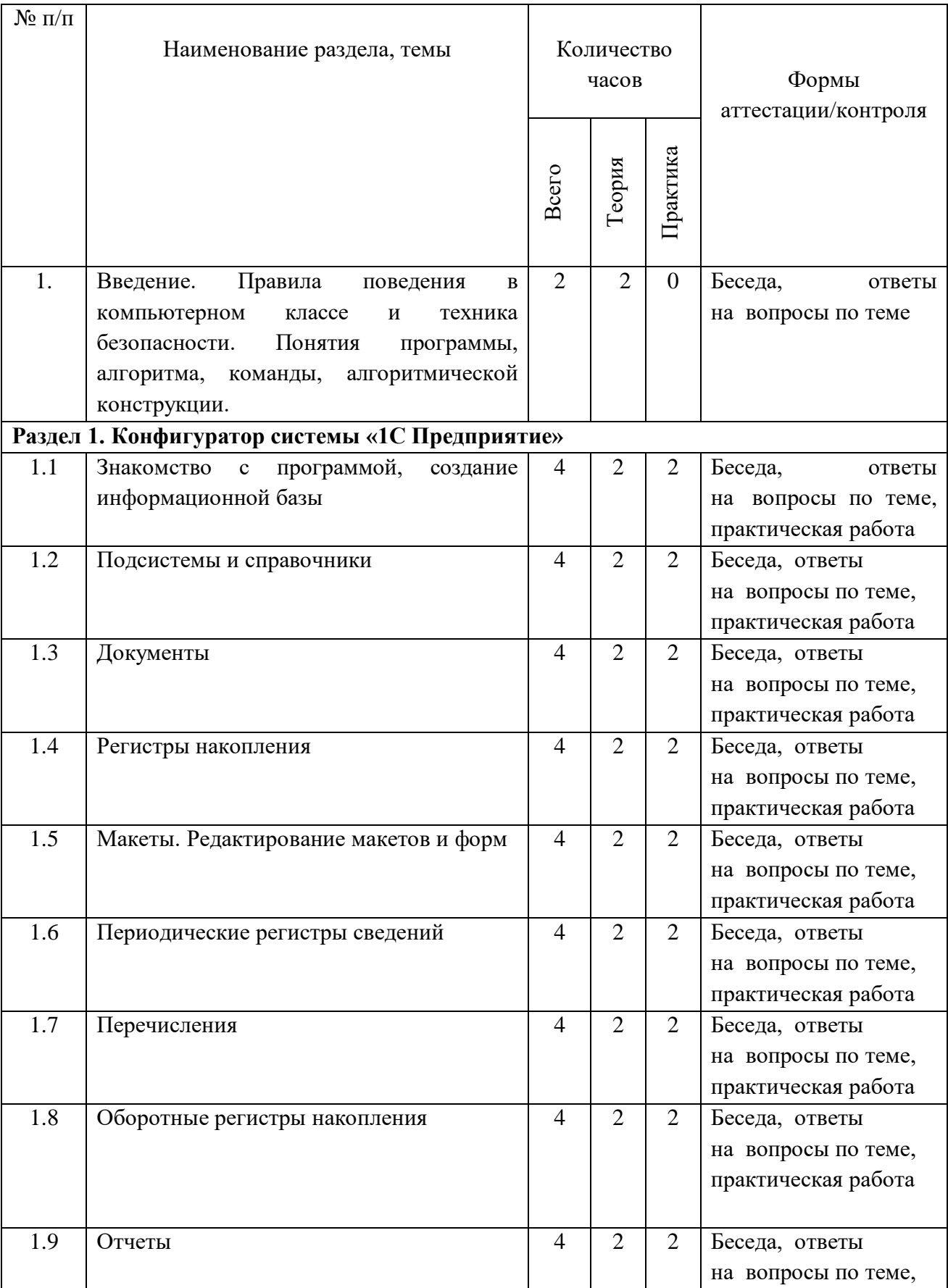

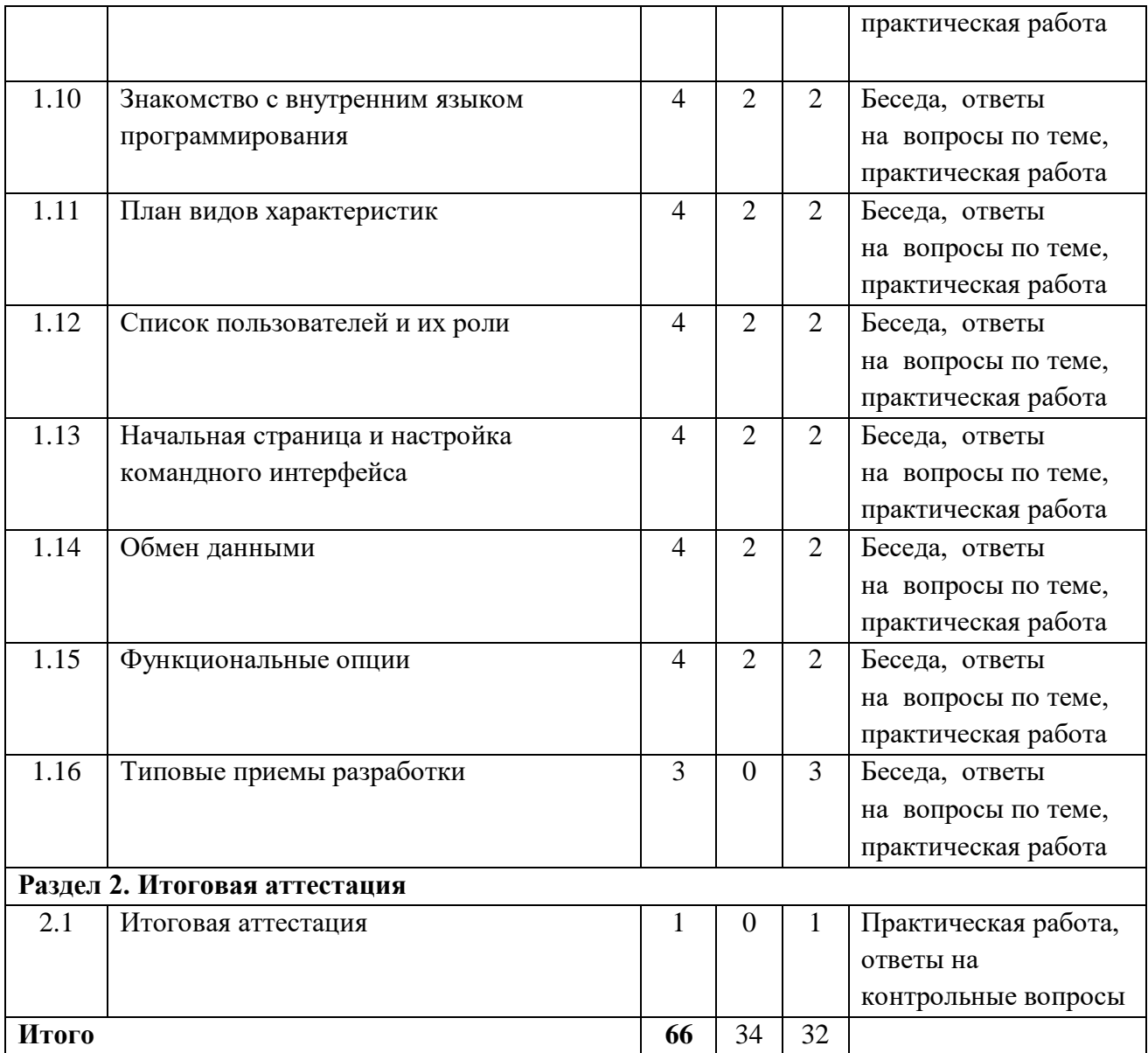

# **1.3.2 Тематическое планирование**

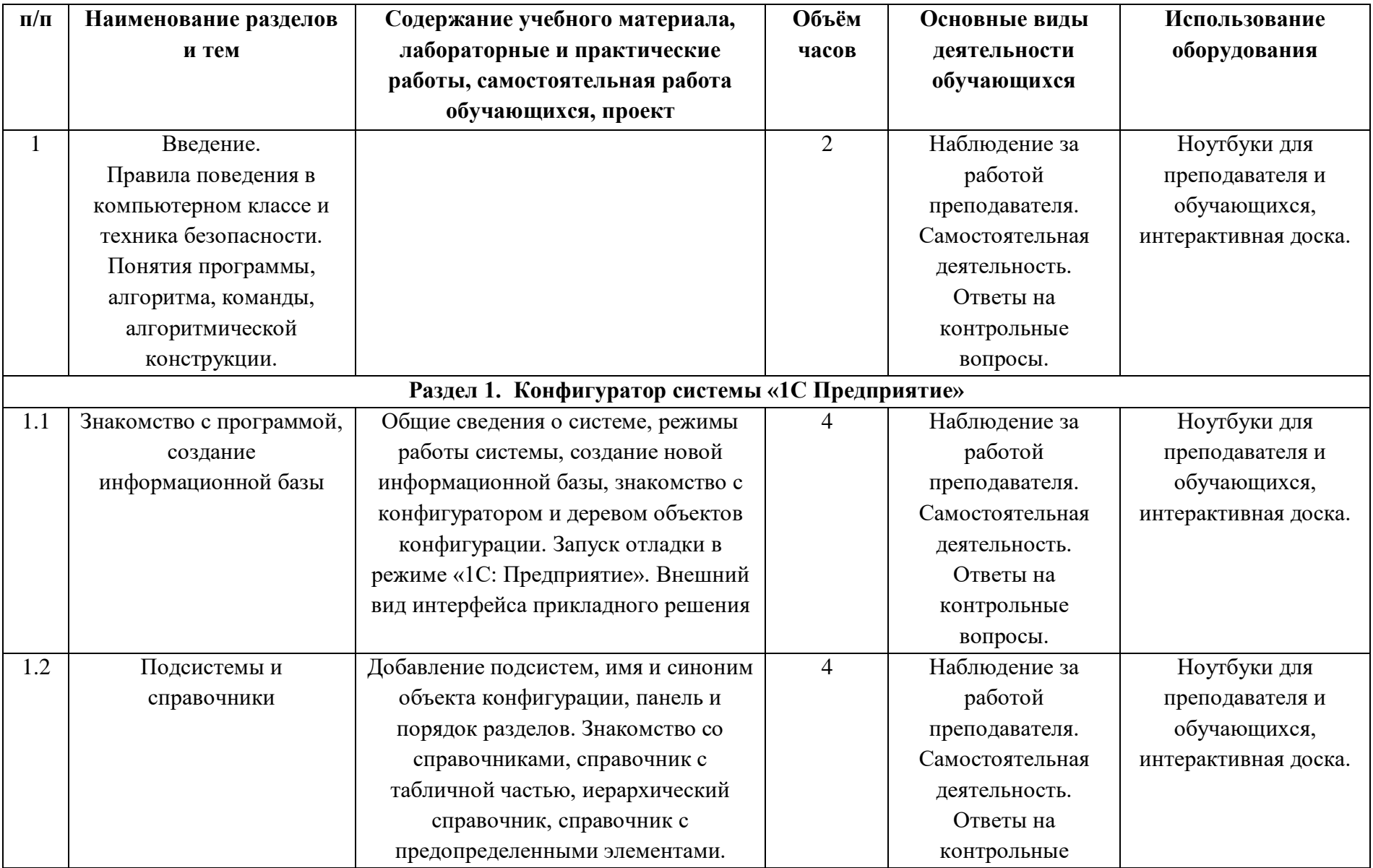

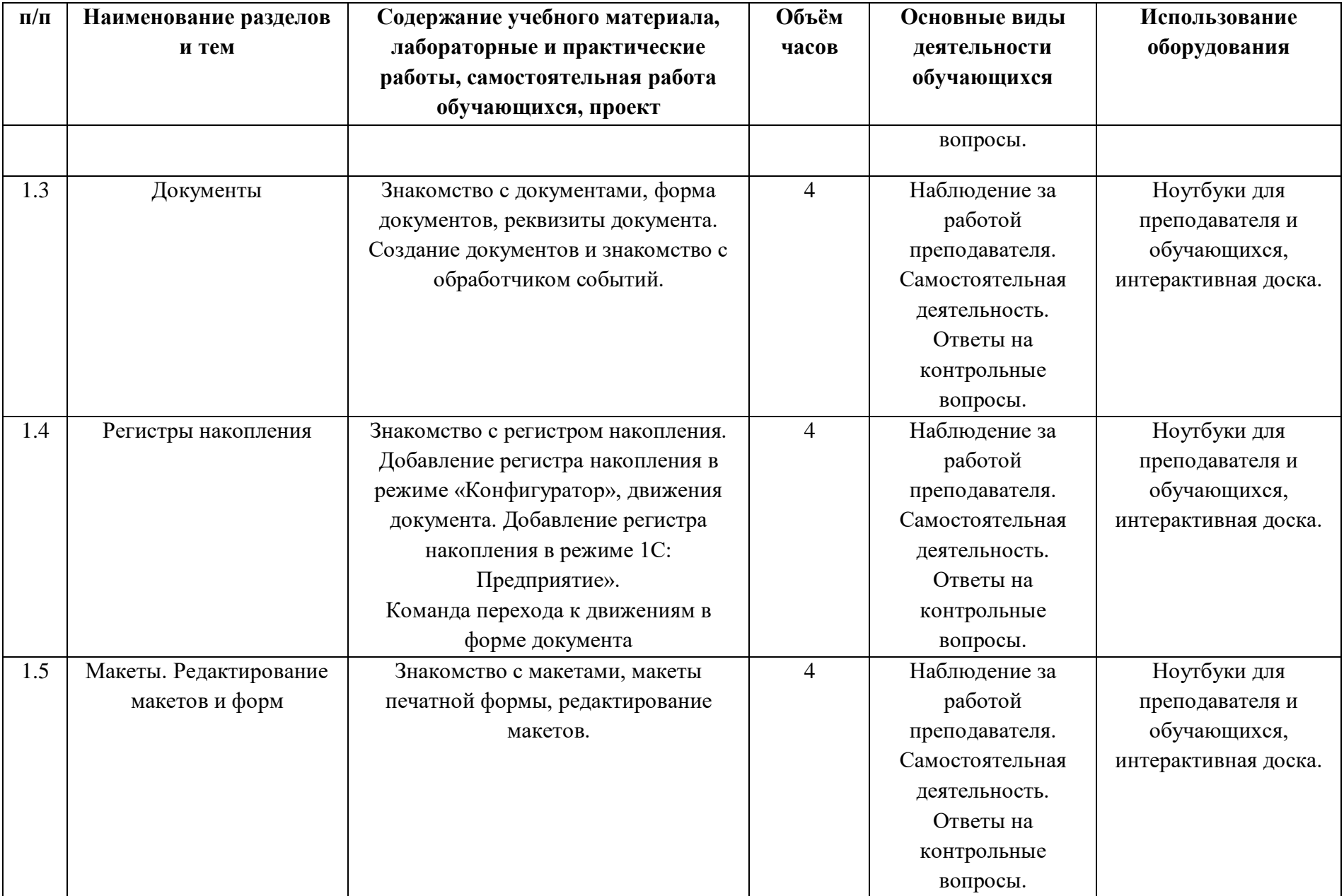

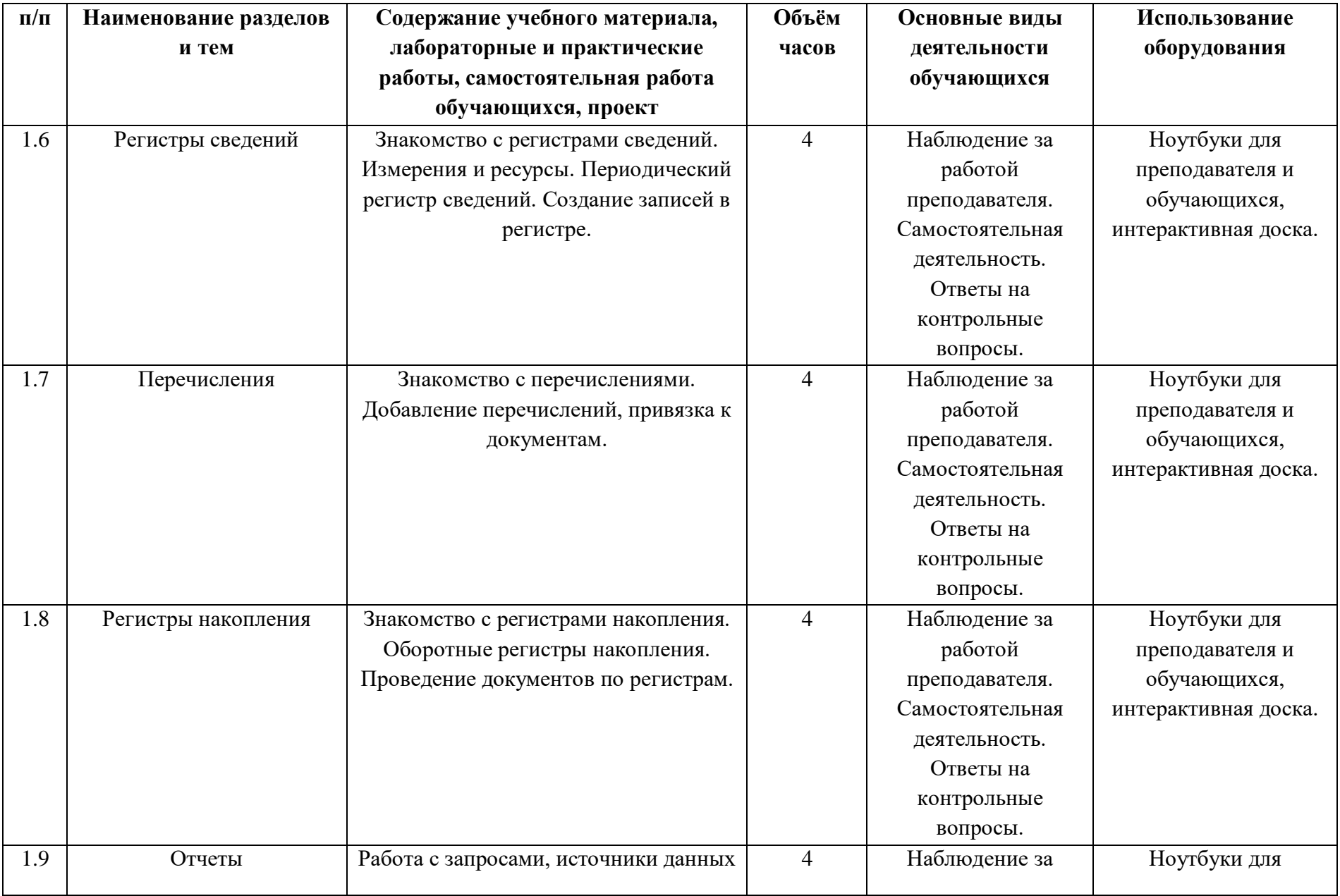

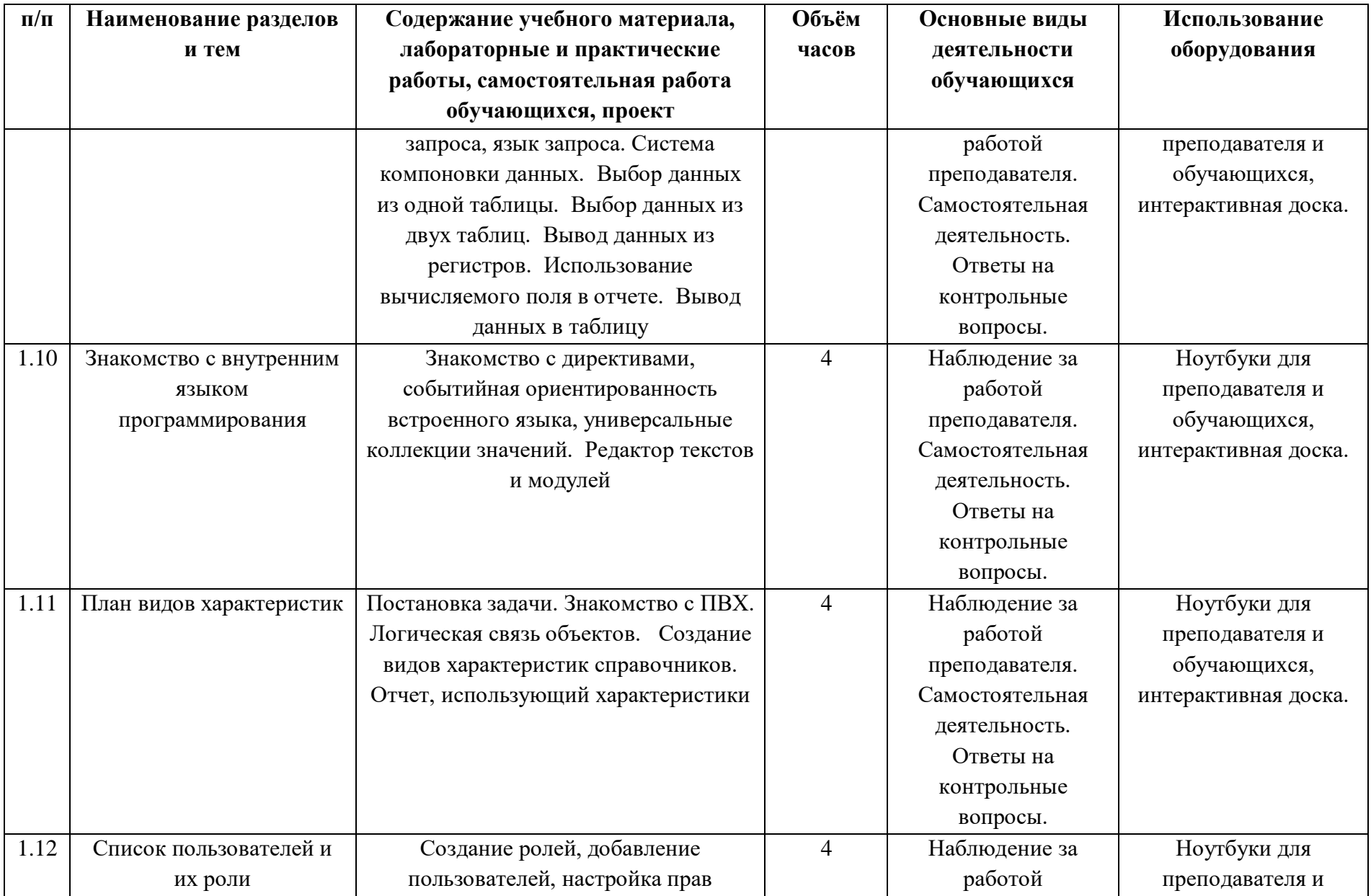

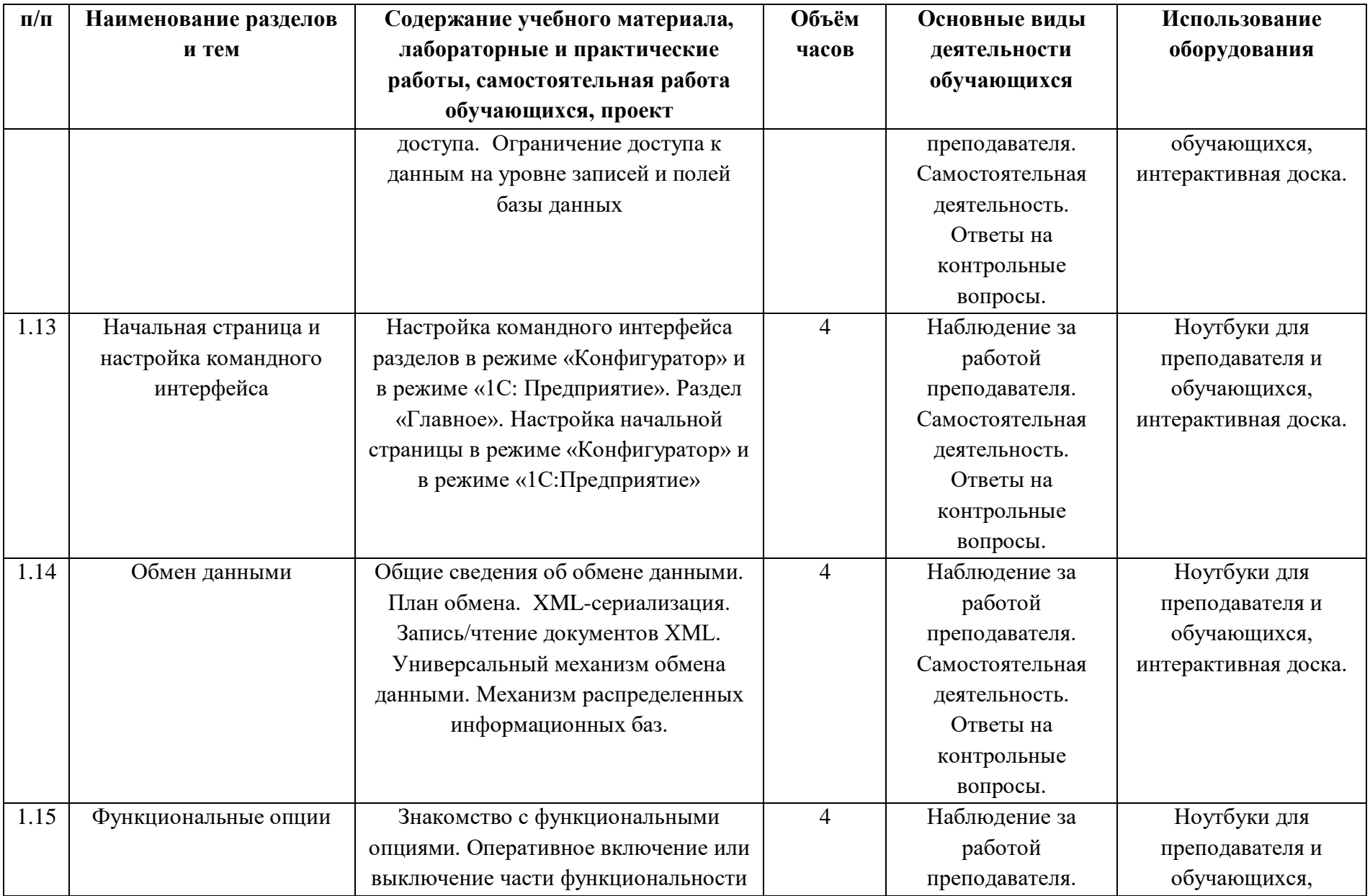

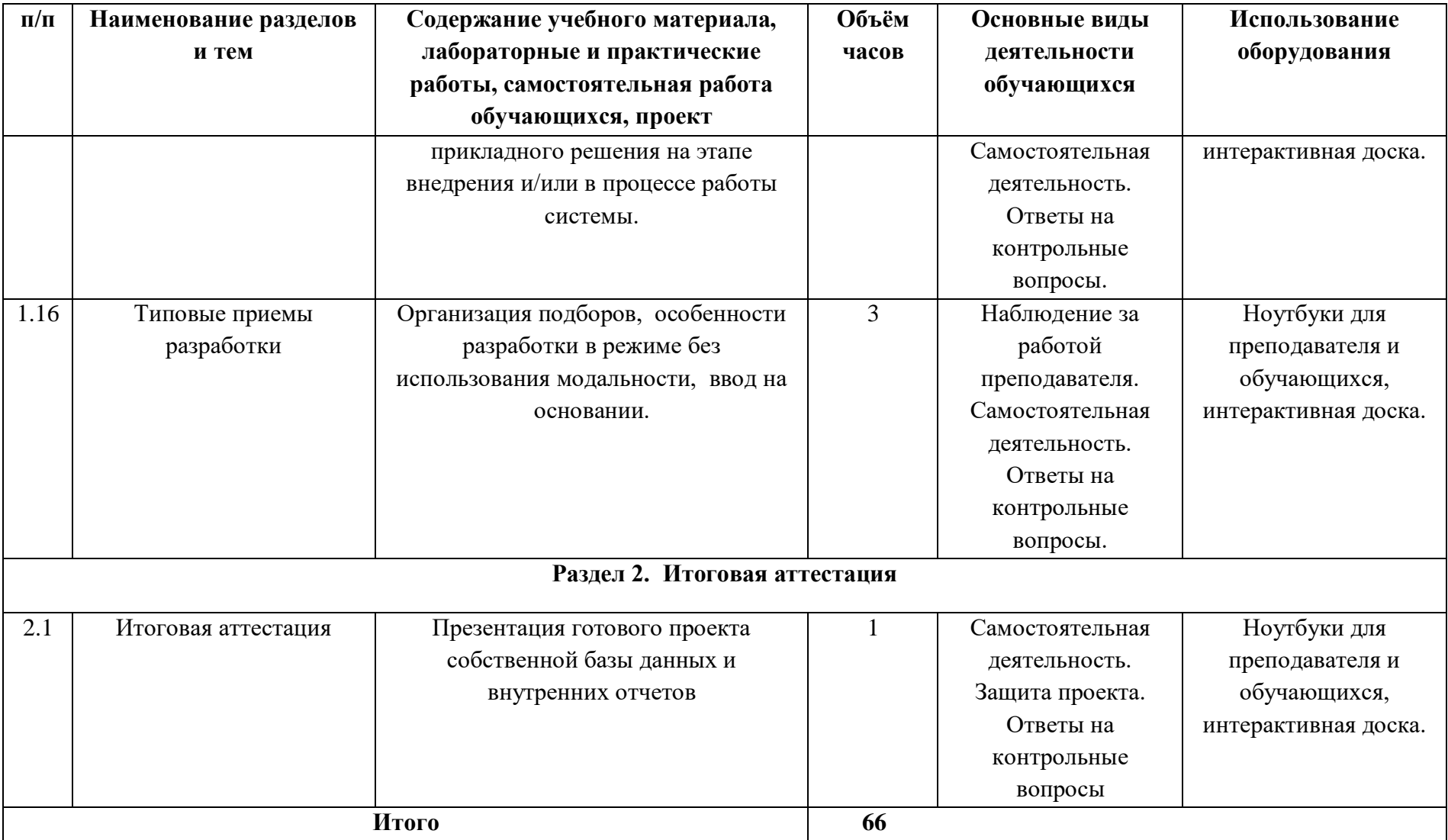

# **1.3.3 Содержание занятий**

**Вступление. Правила поведения в компьютерном классе и техника безопасности.** Игра-знакомство. Викторина.

## **Раздел 1. Конфигуратор системы «1С Предприятие»**

## **1.1 Знакомство с программой, создание информационной базы**

*Теория.* Изучение дерева объектов конфигурации. Дерево объектов конфигурации – основной инструмент, с которым работает разработчик. Дерево объектов конфигурации содержит в себе практически всю информацию о том, из чего состоит конфигурация.

*Практическая работа.* Установка учебной версии программы на компьютер. Создание первой информационной базы. Конфигурация описывает структуру данных, которые пользователь будет использовать в режиме работы 1С:Предприятие.

# **1.2 Подсистемы и справочники**

*Теория.* Объекты конфигурации Подсистема позволяют выделить в конфигурации функциональные части, на которые логически разбивается создаваемое прикладное решение. Эти объекты располагаются в ветке объектов «Общие» и позволяют строить древовидную структуру, состоящую из подсистем и подчиненных им подсистем.

*Практическая работа.* Добавление подсистем, здание имя или синонима объекта конфигурации, установка картинки подсистемы.

Настройка панели разделов прикладного решения. Настройка порядка разделов. Создание справочника, настройка внешнего вида формы справочника. Добавление элементов в справочник. Настройка принадлежности справочника к подсистеме.

# **1.3 Документы**

*Теория.* Документ предназначен для описания информации о совершенных хозяйственных операциях или о событиях, произошедших в жизни организации вообще. Документ обладает способностью проведения. Факт проведения документа означает, что событие, которое он отражает, повлияло на состояние учета.

*Практическая работа.* Создание документа, настройка внешнего вида формы документа, настройка отображения списка документов. Добавление документов. Настройка принадлежности документов к подсистеме. Создание реквизитов документа с различными типами данных. Отработка работы обработчика события «при изменении». Объект конфигурации

# **1.4 Регистры накопления**

*Теория.* На основе объекта конфигурации Регистр накопления платформа создает в базе данных таблицы, в которых будут накапливаться данные, поставляемые различными объектами базы данных. Эти данные будут храниться в таблицах в виде отдельных записей, каждая из которых имеет одинаковую заданную в конфигураторе структуру

*Практическая работа.* Добавление регистра накопления. Создание измерений и ресурсов регистра. Запись документа в регистре. Процедура «Обработка Проведения». Объект конфигурации Регистр накопления предназначен для описания структуры накопления данных.

# **1.5 Макеты. Редактирование макетов и форм**

*Теория.* Знакомство с палитрой свойств ячеек макета. Объект конфигурации Макет предназначен для хранения различных форм представления данных, которые могут потребоваться каким-либо объектам конфигурации или всему прикладному решению в целом. Макет может содержать табличный или текстовый документ, двоичные данные, HTML-документ или Active Document, графическую или географическую схему, схему компоновки данных или макет оформления схемы компоновки данных. Макеты могут существовать как сами по себе (общие макеты), так и быть подчинены какому-либо объекту конфигурации.

*Практическая работа.* Создание печатной формы документа. Работа с параметрами.

### **1.6 Регистры сведений**

*Теория.* Объект конфигурации Регистр сведений предназначен для описания структуры хранения данных в разрезе нескольких измерений. На основе объекта конфигурации Регистр сведений платформа создает в базе данных таблицу, в которой может храниться произвольная информация, «привязанная» к набору измерений

*Практическая работа.* Добавление периодического регистра сведений. Создание измерений и ресурсов. Создание записей в регистре сведений.

### **1.7 Перечисления**

*Теория.* Объект конфигурации Перечисление предназначен для описания структуры хранения постоянных наборов значений, не изменяемых в процессе работы конфигурации. На основе объекта конфигурации Перечисление платформа создает в базе данных таблицу

*Практическая работа.* Добавление перечислений.

### **1.8 Оборотные регистры накопления**

*Теория.* Оборотный регистр накапливает только обороты. Единственной виртуальной таблицей, которую будет создавать система для такого регистра, будет таблица оборотов.

*Практическая работа.* Добавление оборотного регистра накопления. Проведение документа по трем регистрам.

# **1.9 Отчеты**

*Теория.* Отчет - это получение сложной выборки данных, сгруппированных и отсортированных определенным образом. Система компоновки данных представляет собой мощный и гибкий механизм, позволяющий выполнить все необходимые действия – от получения данных из различных источников до представления этих данных в виде, удобном для пользователя.

*Практическая работа.* Работа с запросами, язык запросов, системы компоновки данных. Выбор данных из одной/двух таблиц. Вывод данных по всем дням в выбранном периоде. Получение актуальных значений из периодического регистра сведений. Использование вычисляемого поля в отчете. Вывод данных в таблицу.

### **1.10 Знакомство с внутренним языком программирования**

*Теория.* Изучение понятий, связанных с внутренним языком программирования.

*Практическая работа.* Работа с директивами, событийная ориентированность встроенного языка, универсальные коллекции значений. Редактор текстов и модулей.

#### **1.11 План видов характеристик**

*Теория.* Объект конфигурации План видов характеристик предназначен для описания структуры хранения информации о характеристиках, создаваемых пользователем. На основе объекта конфигурации План видов характеристик платформа создает в базе данных набор таблиц, в которых будет храниться информация о существующих видах характеристик и типе значения характеристики каждого вида.

Практическая работа. Работа с ПВХ. Зависимость по базовому периоду, вытеснение по периоду действия. Добавление плана видов расчета, периодичность, зависимость по периодам.

#### $1.12$ Список пользователей и их роли

Теория. С помощью объекта Роль разработчик получает возможность описать набор прав на выполнение тех или иных действий над каждым объектом базы данных и над всей конфигурацией в целом. Как правило, роли создаются отдельно для каждого вида деятельности, и каждому пользователю системы ставится в соответствие одна или несколько ролей.

Практическая работа. Создание ролей, добавление новых пользователей, ограничение доступа к данным на уровне записей и полей базы данных.

#### Начальная страница и настройка командного интерфейса  $1.13$

Теория. Понятие командного интерфейса. Основные настройки.

Практическая работа. Настройка командного интерфейса разделов, настройка начальной страницы в разных режимах работы. Это сделает интерфейс приложения более лаконичным, интуитивно понятным и, главное, более удобным для пользователя.

#### $1.14$ Обмен ланными

Теория. Общие сведения об обмене данными, XML-сериализация, запись/чтение документов XML.

Практическая работа. Универсальный механизм обмена данными, константа для обмена данных, доработка объектов конфигурации, участвующих в обмене. Процедуры обмена данными, механизм распределенных информационных баз. Механизмы обмена данными «1С:Предприятия» позволяют организовывать обмен информацией, хранимой в базе данных, с другими программными системами. К механизмам обмена данными могут быть отнесены: 1. Планы обмена, 2. XML-сериализация, 3. Средства чтения и записи документов XML.

#### $1.15$ Функциональные опции

Теория. Изучение функциональных опций. Функциональные опции позволяют разработчику выделить некоторую часть функциональности прикладного решения, которую можно оперативно включать или выключать на этапе внедрения и/или в процессе работы системы.

Практическая работа. Работа с функциональными опциями. Оперативное включение или выключение части функциональности прикладного решения на этапе внедрения и/или в процессе работы системы.

#### $1.16$ Типовые приемы разработки

Практическая работа. Организация подборов, особенности разработки в режиме без использования модальности, ввод на основании, команда ввода на основании, получение объектов, введенных на основании

### Разлел 2. Итоговая аттестация.

### 2.1 Итоговая аттестация

Презентация готового проекта собственной базы данных и внутренних отчетов.

# **1.4 Планируемые результаты**

*Обучающие (предметные):*

– знание структуры и основ функционирования программы 1С;

– умение проектировать архитектуру баз данных;

– знание базового синтаксиса 1С, необходимого для реализации процедурного кода и решения типовых алгоритмических задач;

– умение создавать и дорабатывать функционал.

*Развивающие (метапредметные):*

– развитие ключевых компетенций проектной и исследовательской деятельности;

– развитие алгоритмического и логического мышления;

– развитие навыков постановки задачи, выделения основных объектов, математического моделирования;

– развитие умения поиска необходимой учебной информации;

– формирование мотивации к изучению программирования.

*Воспитательные (личностные):*

– воспитание умения работать индивидуально и в группе для решения поставленной задачи;

– воспитание трудолюбия, упорства, желания добиваться поставленной цели;

– воспитание информационной культуры.

# **2. Комплекс организационно-педагогических условий реализации дополнительной общеразвивающей программы**

# **2.1 Материально-техническое обеспечение**

#### *Материально-техническое обеспечение*

*Требования к помещению:*

− помещение для занятий, отвечающие требованиям СанПин для учреждений дополнительного образования;

− качественное освещение;

− столы, стулья по количеству обучающихся и 1 рабочим местом для педагога.

Для организации работы центра «IT-Куб» в распоряжении «Об утверждении методических рекомендаций по созданию и функционированию центров цифрового образования «IT-Куб» от 12.02.2021 рекомендуется следующее *оборудование лаборатории*:

- ноутбук рабочее место преподавателя;
- рабочее место обучающегося;
- жёсткая, неотключаемая клавиатура: наличие;
- русская раскладка клавиатуры: наличие;
- диагональ экрана: не менее 15,6 дюймов;
- разрешение экрана: не менее  $1920 \times 1080$  пикселей;
- количество ядер процессора: не менее 4;
- количество потоков: не менее 8;
- базовая тактовая частота процессора: не менее 1  $\Gamma\Gamma$ ц;
- $\bullet$  максимальная тактовая частота процессора: не менее 2,5 ГГц;
- кэш-память процессора: не менее 6 Мбайт;
- объём установленной оперативной памяти: не менее 8 Гбайт;
- объём поддерживаемой оперативной памяти (для возможности расширения): не менее 24 Гбайт;
- объём накопителя SSD: не менее 240 Гбайт;
- время автономной работы от батареи: не менее 6 часов;
- **вес ноутбука с установленным аккумулятором: не более 1,8 кг;**

• внешний интерфейс USB стандарта не ниже 3.0: не менее трёх свободных;

• внешний интерфейс LAN (использование переходников не предусмотрено): наличие;

наличие модулей и интерфейсов (использование переходников не предусмотрено): VGA, HDMI;

беспроводная связь Wi-Fi: наличие с поддержкой стандарта IEEE 802.11n или современнее;

- веб-камера: наличие;
- манипулятор «мышь»: наличие;

предустановленная операционная система с графическим пользовательским интерфейсом, обеспечивающая работу распространённых образовательных и общесистемных приложений: наличие), МФУ, веб-камера, интерактивный моноблочный дисплей, диагональ экрана: не менее 65 дюймов, разрешение экрана: не менее 3840×2160 пикселей, оборудованный напольной стойкой.

В центре «IT-Куб» действует несколько лабораторий, в том числе лаборатория для осуществления направления «Основы 1С: Разработчик».

Лаборатории оборудованы ноутбуками NDTech 156-21, процессор Intel(R) Core(TM) i5-8279U CPU @ 2.40GHz 2.40 GHz, ОЗУ 8 ГБ. Лаборатория оснащена также интерактивной доской, моноблочным интерактивным устройством, маркерной доской, МФУ.

На данном оборудовании могут выполняться лабораторные работы по курсу «Основы 1С: Разработчик», проводятся открытые занятия, защита проектов.

# *Кадровое обеспечение:*

Программа может быть реализована одним педагогом дополнительного образования, имеющим образование, соответствующее направленности дополнительной общеобразовательной программы, осваиваемой учащимися.

### **2.2 Формы и методы организации учебно-воспитательного процесса**

Форма обучения – *очная*. Возможно применение электронного обучения и дистанционных образовательных технологий. Основной тип занятий комбинированный. Кроме того, программа курса включает групповые и индивидуальные формы работы обучающихся. Методика обучения ориентирована на индивидуальный подход. Для самостоятельной работы используются разные по уровню сложности задания. Количество таких заданий в работе может варьироваться. В ходе обучения проводится промежуточное тестирование по темам для определения уровня знаний обучающихся. Выполнение контрольных заданий способствует активизации учебно-познавательной деятельности и ведёт к закреплению знаний, а также служит индикатором успешности образовательного процесса. По типу организации взаимодействия педагогов с обучающимися при реализации программы используются личностно-ориентированные технологии, технологии сотрудничества. Реализация программы предполагает использование здоровьесберегающих технологий. Здоровьесберегающая деятельность реализуется путём создания безопасных материально-технических условий, введением динамических пауз, сменой деятельности обучающихся; контролем соблюдения правил работы на ПК; через создание благоприятного психологического климата в учебной группе.

В образовательном процессе используются словесные, наглядные и практические методы обучения, а именно: беседа, объяснения, мозговой штурм, кейс-метод, метод проектирования и тд.

#### **2. 3 Формы аттестации и оценочные материалы**

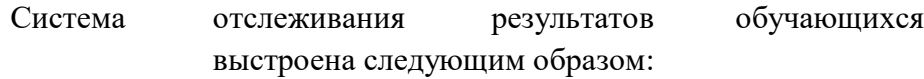

− текущий контроль;

− промежуточная аттестация;

− итоговая аттестация.

Текущий контроль − это оценка качества усвоения обучающимися содержания общеобразовательной программы в период обучения.

Промежуточная аттестация осуществляется путем наблюдения, определения качества выполнения заданий, отслеживания динамики развития обучающегося. Способы проверки уровня освоения тем: блиц-опрос, выполнение упражнений, наблюдение.

Система контроля знаний и умений обучающихся представляется в виде учета результатов по итогам защиты проектной работы, где учащемуся требуется создать собственную базу данных студентов IT Куба, заполнить ее данными и настроить отчеты по численности обучающихся.

Итоговая аттестация обучающихся осуществляется по 100-балльной шкале, которая переводится в один из уровней освоения образовательной программы, согласно таблине 4:

*Таблица 4*

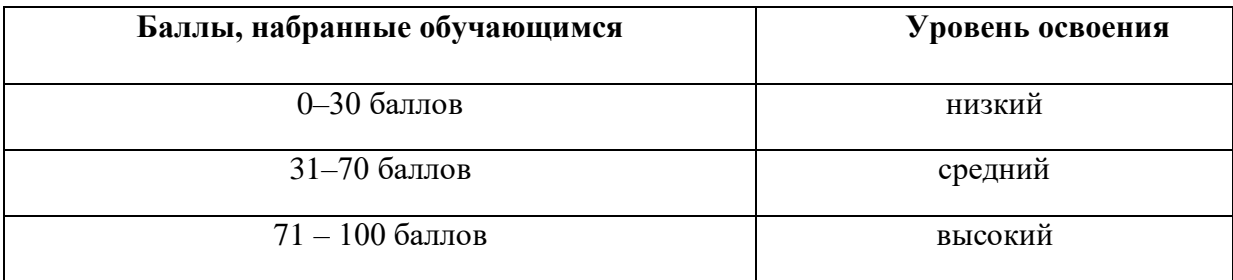

Результаты защиты проекта оцениваются формируемой комиссией. Состав комиссии (не менее 3-х человек): педагог (в обязательном порядке), представитель администрации ЦЦОД «IT-куб», приветствуется привлечение IT-профессионалов, представителей высших и других учебных заведений. Решение принимается коллегиально.

# **2.4 Список литературы**

# *Основные источники*

1. Радченко М.Г., Хрусталева Е.Ю.. 1С: ПРЕДПРИЯТИЕ 8.3. Практическое пособие разработчика, 2013г.

2. 1С:Программирование для начинающих Детям и родителям, менеджерам и руководителям Разработка в системе 1С:Предприятие 8.3, Радченко М. Г., 2017

# *Интернет-источники*

1. Дополнительные материалы к книгам по программным продуктам «1С»: [https://its.1c.ru/download/book\\_demo/?book=](https://its.1c.ru/download/book_demo/?book)

# *Литература, рекомендованная для учащихся и родителей*

1. Радченко М.Г., Хрусталева Е.Ю.. 1С: ПРЕДПРИЯТИЕ 8.3. Практическое пособие разработчика